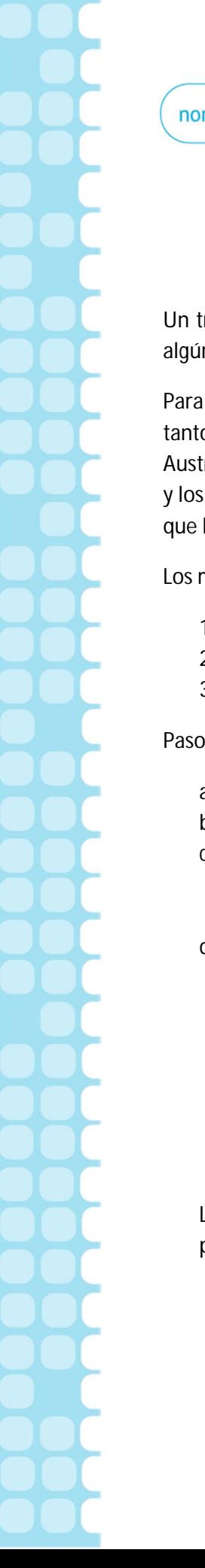

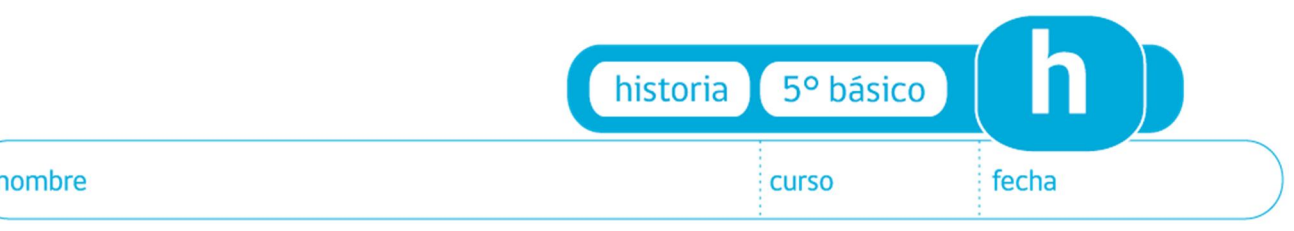

## **ACTIVIDAD: CONFECCIÓN DE UN TRÍPTICO DE LAS ZONAS NATURALES**

ríptico es un folleto informativo que se dobla en tres partes. La idea es poder presentar al público n producto o información de forma breve y atractiva.

el proyecto que deberán realizar, el tema serán las zonas naturales que se han estudiado; por lo o, lo primero que debe hacer es elegir una de esas zonas: Norte Grande, Norte Chico, Central, Sur o ral. Usted deberá hacer un tríptico sobre uno de estos territorios, destacando sus riquezas naturales parques o reservas nacionales que en ellos existan. La idea es que usted promocione esta zona para la gente se interese en visitarla. Es por esto que el tríptico debe ser llamativo y creativo.

materiales que necesitará serán los siguientes:

- 1. Hoja de block, tamaño carta.
- 2. Variedad de lápices.
- 3. Imágenes de la zona.

## s a seguir:

- a) El trabajo será individual.
- b) Doble la hoja de block en tres partes iguales, por su lado más corto.
- c) En la portada del tríptico, debe ir el título del tema que se quiere promocionar, o sea, la zona que usted eligió. Debe ser una portada creativa, ya que debe llamar la atención para que las personas lean su contenido.
- d) En la parte interior, deberá colocar la información que quiere dar a conocer. Será en este lugar donde usted escribirá las características de la zona. Puede poner imágenes, mapas, leyendas, poemas o canciones breves, etc. Los textos deben ser cortos y atractivos, para que así sea interesante leerlos.
- e) En la contraportada (parte de atrás) se debe colocar la información básica. Ejemplo: mapa de cómo llegar a los parques, el número de teléfono, página web, etc.
- f) Se evaluará la creatividad, la información puesta en el tríptico, la ortografía, imágenes y el seguimiento de las instrucciones.

La información la puede sacar de su texto de estudio, libros o Internet. Las páginas web que le podrán proporcionar información son:

www.conaf.cl www.icarito.cl www.icarito.cl www.chileestuyo.cl

**Elaborado por: Ministerio de Educación**

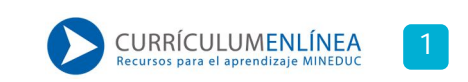